## **MAP 2110 – Modelagem e Matemática 1º Semestre - 2023**

### **Prof. Dr. Luis Carlos de Castro Santos**

lsantos@ime.usp.br

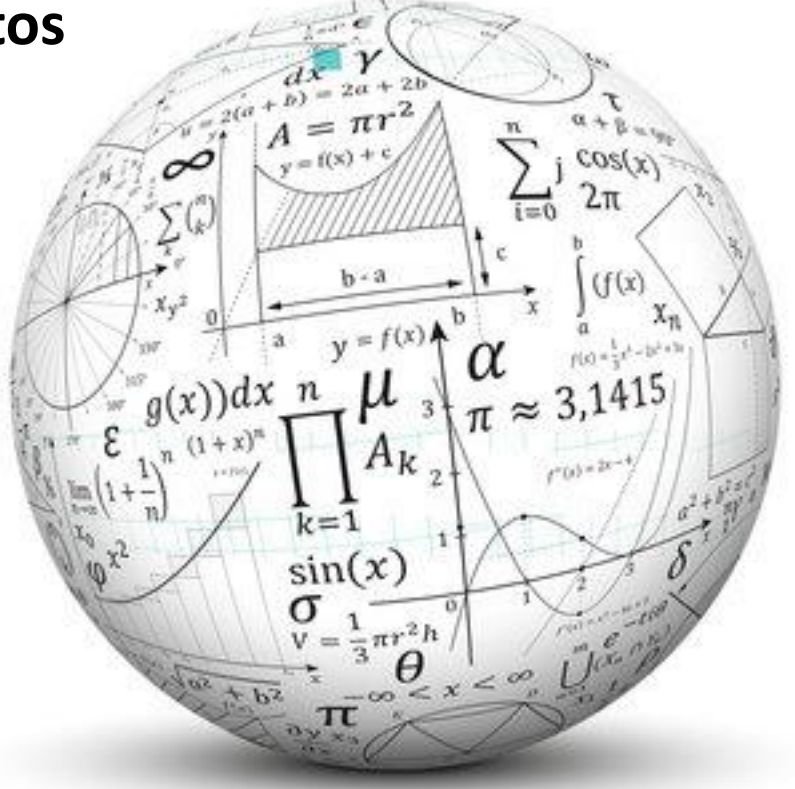

#### MAP2110 - aula 10

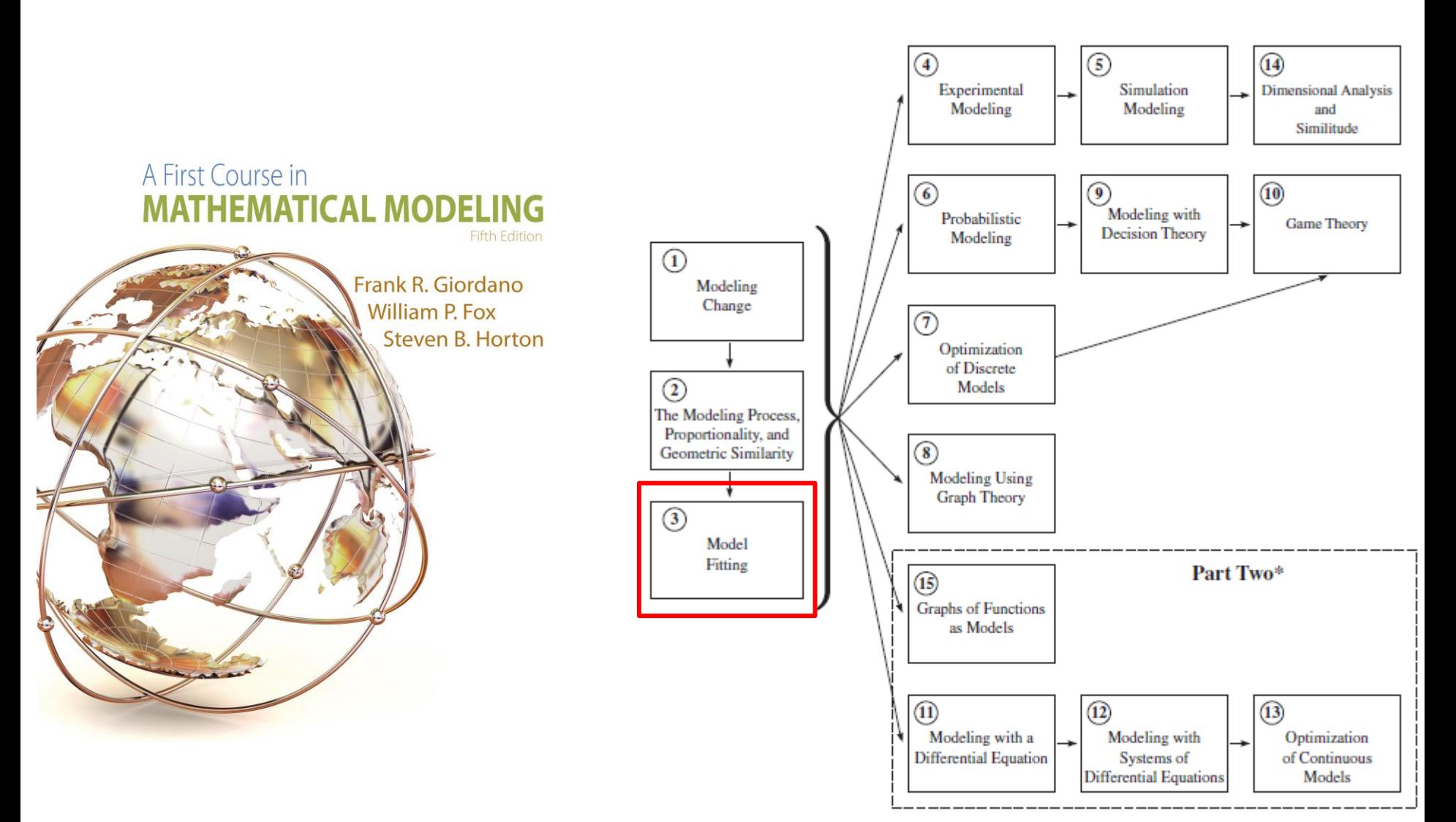

\*Part Two requires single-variable calculus as a corequisite.

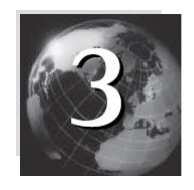

- No capítulo anterior foram propostos modelos baseados em relações de proporcionalidade.
- Uma vez obtido o modelo essencialmente uma estimativa do coeficiente de proporcionalidade – os modelos eram usados para suportar alguma estimativa prática ou tomada de decisão.
- O objetivo desse capítulo é discutir os métodos formais de cálculo desses coeficientes de acordo com algum critério de qualidade.
- Mas antes disso, vamos começar com um problema mais relacionado ao uso de dados para modelagem. Encontrar valores intermediários a partir de dados.

### MAP2110 – aula 10

## interpolação

in.ter.po.la.ção arterpulv'svw

#### nome feminino

Observations relating the variables  $y$  and  $x$ 

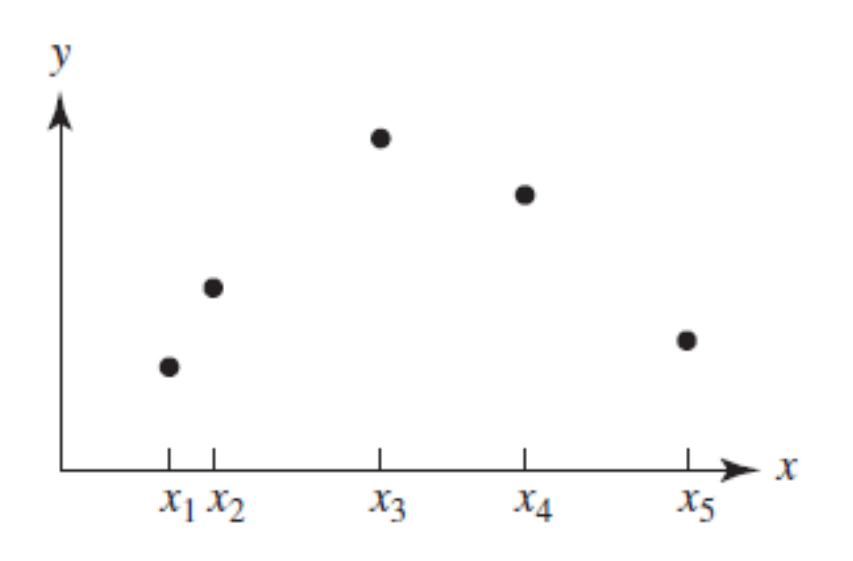

Para um conjunto de pontos desejase ser capaz de aproximar valor de y para valores de x intermediários os pontos dados

7. MATEMÁTICA processo de achar o valor de uma função entre dois valores conhecidos por um processo diverso da lei que é dada pela própria função

Interpolating the data using a smooth polynomial

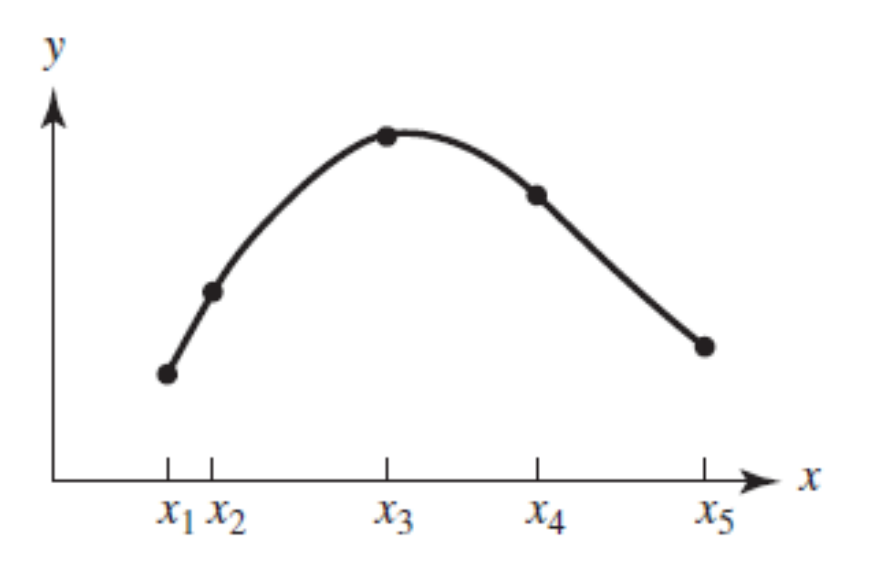

Uma forma é construir uma curva conhecida, por exemplo um polinômio, que passa pelos pontos dados e pode ser usada para os pontos intermediários.

## MAP2110 – aula 10 **Como interpolar ?**

- Escolha uma função conhecida para aproximar a função, em geral desconhecida, que é representada pelos dados.
- As funções mais simples a serem usadas são as funções polinomiais, logo essa pode ser uma primeira escolha.
- Para o número de coeficientes do polinômio escolhido, e consequentemente a ordem escolhida, é necessário um igual número de pontos.
- Pode-se interpolar valores construindo polinômios por trecho de pontos.
- Exemplos:

a) Interpolação Linear

b) Interpolação Quadrática

### **INTERPOLAÇÃO LINEAR**

Assumindo que os pontos da tabela podem ser interpolados em cada intervalo por uma reta:  $y = ax + b$ 

Dado um par de dados tabelados  $(x_1, y_1)$ e  $(x_2, y_2)$ :  $y_1 = ax_1 + b$  $y_2 = ax_2 + b$ 

Os coeficentes podem ser encontrados como solução de um sistema:

$$
\begin{Bmatrix} y_1 \\ y_2 \end{Bmatrix} = \begin{bmatrix} x_1 & 1 \\ x_2 & 1 \end{bmatrix} \begin{Bmatrix} a \\ b \end{Bmatrix}
$$
 ou na forma 
$$
\begin{bmatrix} x_1 & 1 \\ x_2 & 1 \end{bmatrix} \begin{Bmatrix} a \\ b \end{Bmatrix} = \begin{Bmatrix} y_1 \\ y_2 \end{Bmatrix}
$$

Como resolver um sistema 2 x 2 ?

# Regra de Cramer

Origem: Wikipédia, a enciclopédia livre.

A regra de Cramer é um teorema em álgebra linear, que dá a solução de um sistema de equações lineares em termos de determinantes. Recebe este nome em homenagem a Gabriel Cramer (1704 - 1752).<sup>[1][2]</sup>

Se  $A\vec{x}=\vec{b}$  é um sistema de n equações e n incógnitas. (Onde  $A$  é a matriz de coeficientes do sistema e o seu determinante é diferente de zero,  $\vec{x}$  é o vetor coluna das incógnitas e  $\vec{b}$  é o vetor coluna dos termos independentes)

Então  $\forall j, 1 \leq j \leq n$ , a solução do sistema  $x_j$  é dada por:

$$
x_j = \frac{|A_j|}{|A|} = \frac{det(A_j)}{det(A)}
$$

Em que Aj é a matriz que se obtém da matriz A substituindo a coluna i pela coluna dos termos independentes b.

## Exemplo

Um bom exemplo é a resolução de um simples sistema de equações 2x2:

Dado

 $3x + 1y = 9$  $2x + 3y = 13$ 

que em forma matricial é:

$$
\begin{bmatrix} 3 & 1 \\ 2 & 3 \end{bmatrix} \begin{bmatrix} x \\ y \end{bmatrix} = \begin{bmatrix} 9 \\ 13 \end{bmatrix}
$$

x e y podem ser calculados usando a regra de Cramer

$$
x = \frac{\begin{vmatrix} 9 & 1 \\ 13 & 3 \end{vmatrix}}{\begin{vmatrix} 3 & 1 \\ 2 & 3 \end{vmatrix}} = \frac{9 * 3 - 1 * 13}{3 * 3 - 1 * 2} = 2
$$
  

$$
y = \frac{\begin{vmatrix} 3 & 9 \\ 2 & 13 \end{vmatrix}}{\begin{vmatrix} 3 & 1 \\ 2 & 3 \end{vmatrix}} = \frac{3 * 13 - 9 * 2}{3 * 3 - 1 * 2} = 3
$$

## Eliminação de Gauss

Origem: Wikipédia, a enciclopédia livre.

A eliminação de Gauss, ou método de escalonamento, é um algoritmo para se resolver sistemas de equações lineares. Este método consiste em aplicar sucessivas operações elementares num sistema linear, para o transformar num sistema de mais fácil resolução, que apresenta exatamente as mesmas soluções que o original.

### Alguns conceitos

#### Definição de matriz escalonada ou na forma de escada por linhas

Uma matriz retangular está na sua forma escalonada ou na forma de escada por linhas quando satisfaz as seguintes condições:

- · Todas as linhas não-nulas estão acima de qualquer linha composta só de zeros.
- O pivô de cada linha está numa coluna à direita do pivô da linha acima.
- · Todos os elementos de uma coluna abaixo de um pivô são zero.

#### **Exemplo**

 $\begin{vmatrix} 2 & -3 & 2 & 1 \\ 0 & 1 & -4 & 8 \\ 0 & 0 & 0 & 35 \end{vmatrix}$ 

#### Operações elementares

Existem três operações básicas que podem ser aplicadas a qualquer tipo de sistema linear, sem alterar sua solução:

- 1. Trocar duas linhas entre si.
- 2. Multiplicar todos os elementos de uma linha por uma constante não-nula.
- 3. Substituir uma linha pela sua soma com um múltiplo de outra.

Usando estas operações, uma matriz sempre pode ser transformada numa matriz na forma escalonada (forma de escada por linhas) e, posteriormente, ser posta na forma escalonada reduzida. Esta forma final, por sua vez, é única e independente da sequência de operações de linha usadas, sendo mais fácil de resolver que a versão original da matriz. Cabe, também, ressaltar que estas operações elementares são reversíveis, sendo possível retornar ao sistema inicial aplicando a sequência de operações novamente, mas na ordem inversa.

### Problema geral

Deseja-se, a partir da utilização de operações elementares, converter uma matriz na sua forma escalonada reduzida, e assim, resolver mais facilmente o sistema de equações associado àquela matriz. Para este fim, utilizamos o método de Eliminação de Gauss, sendo este composto por duas fases:

- · Fase de eliminação: cujo objetivo é empregar operações elementares na matriz aumentada, a fim de obter uma correspondente a um sistema triangular superior.
- · Fase de substituição retrocedida: começa-se resolvendo a última equação, cuja solução é substituída na penúltima, a qual resolve-se na penúltima variável, e assim consecutivamente, até obter-se a solução final.

## Algoritmo

Seja Ax = b um sistema linear. O Método de eliminação de Gauss para se encontrar a solução do sistema consiste nas sequintes etapas

- **Etapa 1:** Obter a matriz aumentada na forma  $[A|b]$  que representa o sistema de equações.
- Etapa 2:Transformar a matriz aumentada  $[\,A|b\,]$  em uma matriz aumentada na forma  $[\,\bar{A}|\bar{b}\,]$  onde  $\bar{A}$  é uma matriz triangular superior.
- Etapa 3: Resolver o sistema linear  $\left[ \,\bar{A} | \bar{b} \,\right]$  da Etapa 2 por substituição regressiva.

### Etapa 1

Considere o sistema linear de 3 equações abaixo:

$$
a_{11}x_1 + a_{12}x_2 + a_{13}x_3 = b_1 \qquad (L_1)
$$
  
\n
$$
a_{21}x_1 + a_{22}x_2 + a_{23}x_3 = b_2 \qquad (L_2)
$$
  
\n
$$
a_{31}x_1 + a_{32}x_2 + a_{33}x_3 = b_3 \qquad (L_3)
$$

A matriz aumentada A do sistema é:

$$
[A|b]^{(0)} = \left[\begin{array}{ccc|cc} a_{11} & a_{12} & a_{13} & b_1 \\ a_{21} & a_{22} & a_{23} & b_2 \\ a_{31} & a_{32} & a_{33} & b_3 \end{array}\right]
$$

Matriz triangular superior: todos os termos abaíxo da díagonal da porção A da matríz aumentada são nulos

#### Etapa 2

#### Fase 1

Deseja-se zerar todos os elementos da primeira coluna abaixo da diagonal principal. Assim, sendo  $a_{11}\neq 0$ , definese as constantes  $k = a_{21}/a_{11}$  e  $w = a_{31}/a_{11}$  e faz-se as seguintes operações lineares:

$$
L_2^{(1)} \leftarrow L_2 - k \cdot L_1
$$
  
\n
$$
L_3^{(1)} \leftarrow L_3 - w \cdot L_1
$$
  
\nObtendo-se:  
\n
$$
[A|b]^{(1)}
$$
  
\n
$$
= \begin{bmatrix} a_{11}^{(1)} & a_{12}^{(1)} & a_{13}^{(1)} \\ 0 & a_{22}^{(1)} & a_{33}^{(1)} \\ 0 & a_{32}^{(1)} & a_{33}^{(1)} \end{bmatrix} b_3^{(1)}
$$
  
\n
$$
= \begin{bmatrix} a_{11}^{(1)} & a_{12}^{(1)} & a_{13}^{(1)} \\ 0 & a_{32}^{(1)} & a_{33}^{(1)} & a_{33}^{(1)} \\ 0 & a_{32}^{(1)} & a_{33}^{(1)} & a_{33}^{(1)} \end{bmatrix} b_3^{(1)}
$$
  
\n
$$
= \begin{bmatrix} k \\ k \\ k \end{bmatrix} = \begin{bmatrix} a_{11}^{(1)} & a_{12}^{(1)} & a_{13}^{(1)} \\ 0 & a_{11}^{(1)} & a_{12}^{(1)} & a_{33}^{(1)} \\ 0 & a_{12}^{(1)} & a_{33}^{(1)} & a_{33}^{(1)} \end{bmatrix} b_3^{(1)}
$$
  
\n
$$
= \begin{bmatrix} k \\ k \\ k \end{bmatrix} b_3^{(1)}
$$
  
\n
$$
= \begin{bmatrix} 0 \\ 0 \\ 0 \\ 0 \\ 0 \\ 1 \end{bmatrix} b_3^{(1)}
$$
  
\n
$$
= \begin{bmatrix} 0 \\ 0 \\ 0 \\ 0 \\ 1 \end{bmatrix} b_3^{(1)}
$$
  
\n
$$
= \begin{bmatrix} 0 \\ 0 \\ 0 \\ 0 \\ 1 \end{bmatrix} b_3^{(1)}
$$
  
\n
$$
= \begin{bmatrix} 0 \\ 0 \\ 0 \\ 0 \\ 0 \\ 1 \end{bmatrix} b_3^{(1)}
$$
  
\n
$$
= \begin{bmatrix} 0 \\ 0 \\ 0 \\ 0 \\ 1 \end{bmatrix} b_3^{(1)}
$$
  
\n
$$
= \begin{bmatrix} 0 \\ 0 \\ 0 \\ 0 \\ 1 \end{
$$

 $a_{11}$ 

O superescrito (1) indica a 1ª fase da eliminação

Essas escolhas zeram os termos abaixo da diagonal da coluna (1).

 $a_{11}$ 

MAP2110 - aula 10

#### Fase 2

Agora, devem-se zerar todos os elementos da segunda coluna abaixo da diagonal principal. Sendo o pivô o elemento  $a_{22}^{(1)}$  e a linha pivô a linha 2 de  $[A|b]^{(1)}$ , supõe-se  $a_{22}^{(1)}\neq 0$ , e define-se uma nova constante  $v=a_{32}^{(1)}/a_{22}^{(1)}$ . Realizando a operação

$$
L_3^{(2)} \gets L_3^{(1)} - v.\, L_2^{(1)}
$$

obtém-se:

$$
[A|b]^{(2)}
$$
  
= 
$$
\begin{bmatrix} a_{11}^{(2)} & a_{12}^{(2)} & a_{13}^{(2)} & b_1^{(2)} \\ 0 & a_{22}^{(2)} & a_{23}^{(2)} & b_2^{(2)} \\ 0 & 0 & a_{33}^{(2)} & b_3^{(2)} \end{bmatrix}
$$

• Note que  $[A|b]^{(2)}$  é uma matriz aumentada cuja matriz  $A$  é uma matriz triangular superior.

#### Etapa 3

Resolve-se o sistema  $[A|b]^{(2)}$ . Assim:

 $x_3 = b_3^{(2)}/a_{33}^{(2)} \ , \ a_{33}^{(2)} \neq 0$  $x_2=(b_2^{(2)}-(a_{23}^{(2)}x_3))/a_{22}^{(2)}$  $x_1 = (b_1^{(2)} - (a_{12}^{(2)} x_2) - a_{13}^{(2)} x_3)/a_{11}^{(2)}$ 

Assim, encontra-se a solução  $\{x_1, x_2, x_3\}$  do sistema  $[A|b]^{(2)}$ , que é a mesma solução de  $[A|b]$ .

- Observação: o método da Eliminação de Gauss só poderá ser usado para resolver sistemas lineares associados a matrizes escalonadas reduzidas com elementos das suas diagonais principais não-nulos, ou seja,  $a_{11}^{(1)}, a_{22}^{(2)}, a_{33}^{(3)}, \ldots, a_{nn}^{(n)} \neq 0.$ 

## Exemplo

Resolver o sistema de equações abaixo:

$$
2x + 1y + -3z = -1
$$
  

$$
-1x + 3y + 2z = 12
$$
  

$$
3x + 1y + -3z = 0
$$

Etapa 1: definir a matriz aumentada

$$
\left[\begin{array}{ccc|c}2 & 1 & -3 & -1 \\-1 & 3 & 2 & 12 \\3 & 1 & -3 & 0\end{array}\right]
$$

#### Etapa 2:

Fase 1: zerar elementos da primeira coluna abaixo da diagonal principal

Como  $a_{11}=2\neq 0$ , define-se  $k=\dfrac{a_{21}}{a_{11}}=\dfrac{-1}{2}$  e  $w=\dfrac{a_{31}}{a_{11}}=\dfrac{3}{2}$  e calcula-se os novos elementos da segunda e da terceira linha:

$$
a_{22}^{(1)} = a_{22} - k.\ a_{12} = 3 - \left(\frac{-1}{2}\right).1 = \frac{7}{2}
$$
\n
$$
a_{23}^{(1)} = a_{23} - k.\ a_{13} = 2 - \left(\frac{-1}{2}\right).(-3) = \frac{1}{2}
$$
\n
$$
b_2^{(1)} = b_2 - k.\ b_1 = 12 - \left(\frac{-1}{2}\right).(-1) = \frac{23}{2}
$$
\n
$$
a_{32}^{(1)} = a_{32} - w.\ a_{12} = 1 - \left(\frac{3}{2}\right).1 = \frac{-1}{2}
$$
\n
$$
a_{33}^{(1)} = a_{33} - w.\ a_{13} = -3 - \left(\frac{3}{2}\right).(-3) = \frac{3}{2}
$$

$$
b_3^{(1)}=b_3-w, b_1=0-(\frac{3}{2}).(-1)=\frac{3}{2}
$$

Dessa forma, a matriz resultante da etapa 1 é:

$$
\left[\begin{array}{ccc|c}2 & 1 & -3 & -1\\0 & \frac{7}{2} & \frac{1}{2} & \frac{23}{2}\\0 & -1 & \frac{3}{2} & \frac{3}{2}\end{array}\right]
$$

Fase 2: zerar elementos da segunda coluna abaixo da diagonal principal

Como 
$$
a_{22}^{(1)} = \frac{7}{2} \neq 0
$$
, define-se uma nova constante  $v = \frac{a_{32}^{(1)}}{a_{22}^{(1)}} = \frac{-1}{7}$  e determina-se os novos

elementos da terceira linha:

$$
a_{33}^{(2)}=a_{33}^{(1)}-v.\, a_{23}^{(1)}=\frac{3}{2}-(\frac{-1}{7}).\, \frac{1}{2}=\frac{11}{7}
$$

$$
b_3^{(2)}=b_3^{(1)}-v.\, b_2^{(1)}=\frac{3}{2}-(\frac{-1}{7}).\, \frac{23}{2}=\frac{22}{7}
$$

A nova matriz aumentada após esta segunda fase é:

$$
\left[\begin{array}{ccc|c}2 & 1 & -3 & -1\\0 & \frac{7}{2} & \frac{1}{2} & \frac{23}{2}\\0 & 0 & \frac{11}{7} & \frac{22}{7}\end{array}\right]
$$

#### Etapa 3:

Tendo-se obtido o sistema:

$$
2x + y - 3z = -1
$$
  

$$
\frac{7}{2}y + \frac{1}{2}z = \frac{23}{2}
$$
  

$$
\frac{11}{7}z = \frac{22}{7}
$$

que é um sistema triangular, obtemos sua solução facilmente por substituição das variáveis. Da última equação temos:

$$
z=\frac{\frac{22}{7}}{\frac{11}{7}}=2
$$

Substituindo o valor de z na segunda equação:

$$
\frac{7}{2}y + \frac{1}{2}.2 = \frac{23}{2}
$$

logo,

$$
y=\frac{\frac{23}{2}-1}{\frac{7}{2}}=3
$$

Por fim, substituindo os valores  $z = 2 e$  y = 3 na primeira equação:

$$
2x + 3 - 3.2 = -1
$$

resolvendo,

$$
x=\frac{-1-3+6}{2}=1
$$

- Assim, a solução para o sistema linear é:  $\{(1,3,2)\}\$ 

Sistemas pequenos (2x2) são facilmente resolvidos usando a regra de Cramer:

$$
\begin{bmatrix} x_1 & 1 \\ x_2 & 1 \end{bmatrix} \begin{Bmatrix} a \\ b \end{Bmatrix} = \begin{Bmatrix} y_1 \\ y_2 \end{Bmatrix}
$$

$$
a = \frac{\begin{vmatrix} y_1 & 1 \\ y_2 & 1 \end{vmatrix}}{\begin{vmatrix} x_1 & 1 \\ x_2 & 1 \end{vmatrix}} = \frac{y_1 - y_2}{x_1 - x_2} \qquad b = \frac{\begin{vmatrix} x_1 & y_1 \\ x_2 & y_2 \end{vmatrix}}{\begin{vmatrix} x_1 & 1 \\ x_2 & 1 \end{vmatrix}} = \frac{x_1 y_2 - x_2 y_1}{x_1 - x_2}
$$

Sistemas maiores (3x3 em diante) tendem a ser melhor resolvidos (menor número de operações e consequentemente menor risco de erros de transcrição) pela eliminação de Gauss.

A alternativa "artesanal" de eliminação pode levar a solução mas por não seguir um padrão pode levar mais tempo do que imagina.

### **INTERPOLAÇÃO QUADRÁTICA**

Aumentando a ordem do polinômio interpolador:

 $y = ax^2 + bx + c$ 

Como temos 3 coeficientes são necessários 3 pares dados tabelados  $(x_1, y_1), (x_2, y_2) \in (x_3, y_3)$ :

$$
y_1 = ax_1^2 + bx_1 + c
$$
  

$$
y_2 = ax_2^2 + bx_2 + c
$$
  

$$
y_3 = ax_3^2 + bx_3 + c
$$

O sistema para os coeficientes é dado por:

$$
\begin{bmatrix} x_1^2 & x_1 & 1 \ x_2^2 & x_2 & 1 \ x_3^2 & x_3 & 1 \ \end{bmatrix} \begin{Bmatrix} a \\ b \\ c \end{Bmatrix} = \begin{Bmatrix} y_1 \\ y_2 \\ y_3 \end{Bmatrix}
$$

A solução permite obter os coeficientes a serem usados no polinômio interpolador.

## **Exercício**

Dada a tabela de pontos:

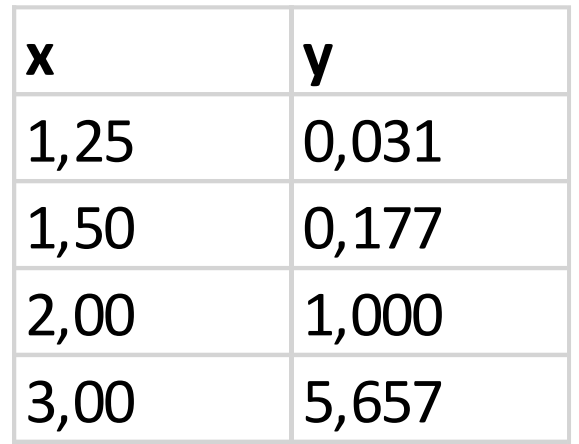

encontre o valor interpolado de y para x = 1,75 :

- a) Por interpolação linear
- b) Por interpolação quadrática para cada uma das parábolas possíveis.
- c) Atabela foi construída usando a função  $y = (x 1)$ 5  $\overline{2}$ . Compare os erros de interpolação. O que voce pode concluir ?

Fim Aula 10